## **PHYSICS ASSIGNMENTS**

## **Class XII A**

(1) Revise unit 1 .

(2) Solve all numerical asked in board examination of unit 1.

## **Class- XIIB**

Prepare notes from the marked topics in the book.

#### **ECONOMICS ASSIGNMENT Class - XII C & D**

Q.1 Define Price elasticity of supply. Draw diagrams when price elasticity of supply is : (a) Equal to one (b) Greater than one (c) less than one.

Q.2 Explain the Geometric method of calculating elasticity of supply.

Q.3 Explain any four factors determining price elasticity of supply.

Q.4 solve numerical questions 1 to 4 from your book.

### **Class XII E**

Revise chapter 2, 4 and 5 for revision test on Wednesday..... tomorrow I will give u test questions along with time limit ...... U were suppose to submit the test within that time limit.

# **COMPUTER SCIENCE ASSIGNMENT Practice Questions Arrays**

**Question 1.** A class Sort contains an array of 50 integers. Some of the member functions/data members are given below:

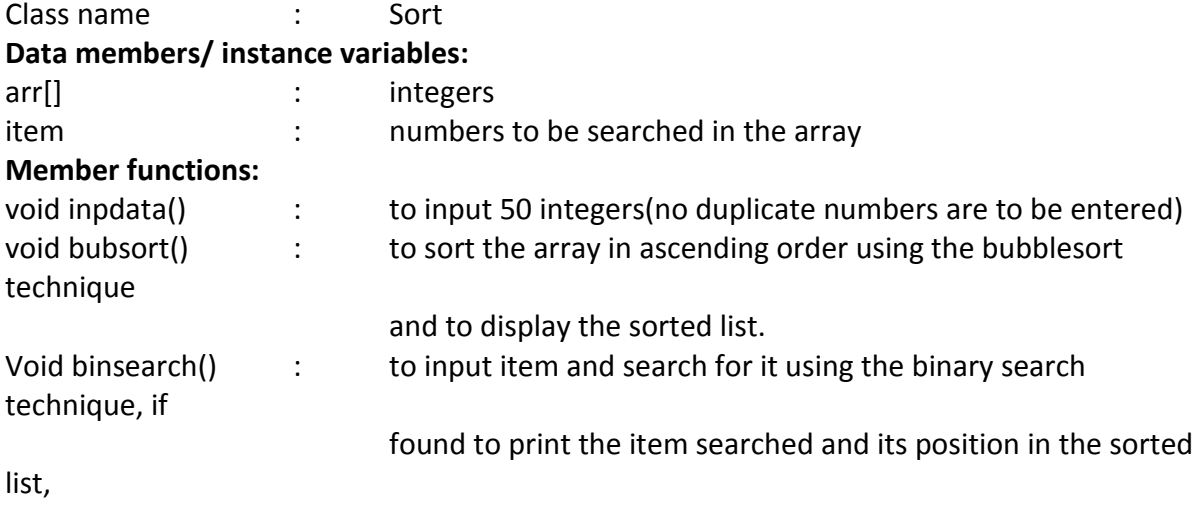

otherwise to print an appropriate message.

Specify the class Sort giving the details of the function void inpdata(), void bubsort(), and void binsearch(). No need to write main() function.

**Question 2**. A class Matrix contain two dimensional integer array of order[m x n]. the maximum value possible for both 'm' and 'n' is 25. Design a class Matrix to find the difference of the two matrices. The details of the members of the class given below:

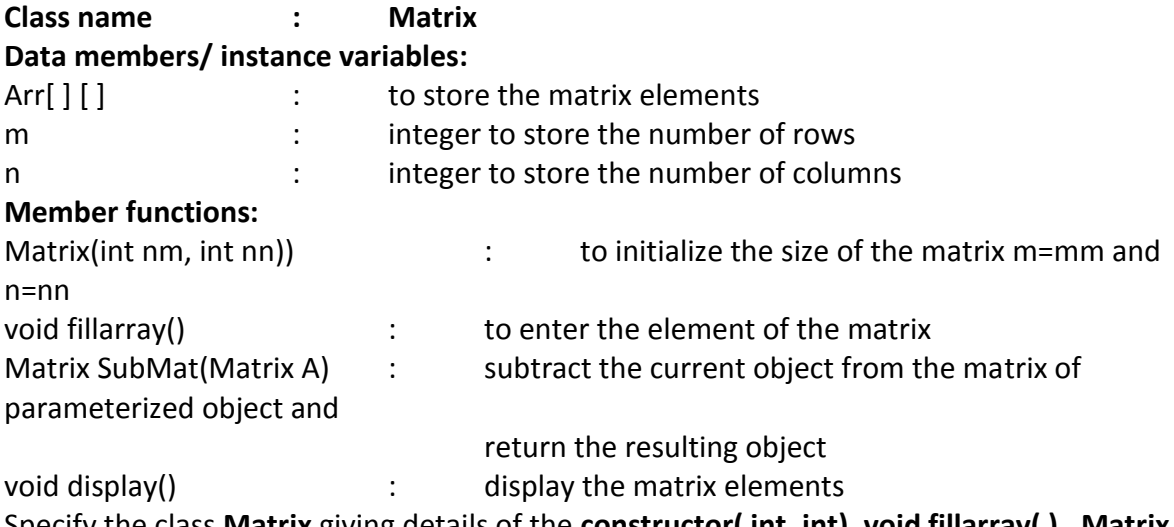

Specify the class **Matrix** giving details of the **constructor( int, int), void fillarray( ) , Matrix SubMat(Matrix) void display()**.Define main() to create an object and call functions accordingly.